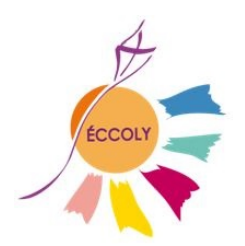

# **RENTREE SEPTEMBRE 2024-2025**

Madame, Monsieur, Vous trouverez, dans cette circulaire, des informations pour l'année scolaire 2024-2025.

## **Fermeture de l'établissement**

L'établissement est fermé administrativement du 13 juillet au 18 août inclus.

## **Collège : Fournitures scolaires**

**Pour les collégiens :** Voir la liste de fournitures disponible sur votre espace Ecole Directe dans l'onglet « Documents ».

## **Lycée : Fournitures scolaires**

**Pour les lycéens :** Il n'y a pas de liste préétablie ; des demandes spécifiques seront faites par certains enseignants à la rentrée.

## **Rentrée des élèves**

Prévoir un cahier, de quoi écrire et de quoi emporter les manuels scolaires distribués le 1<sup>er</sup> jour

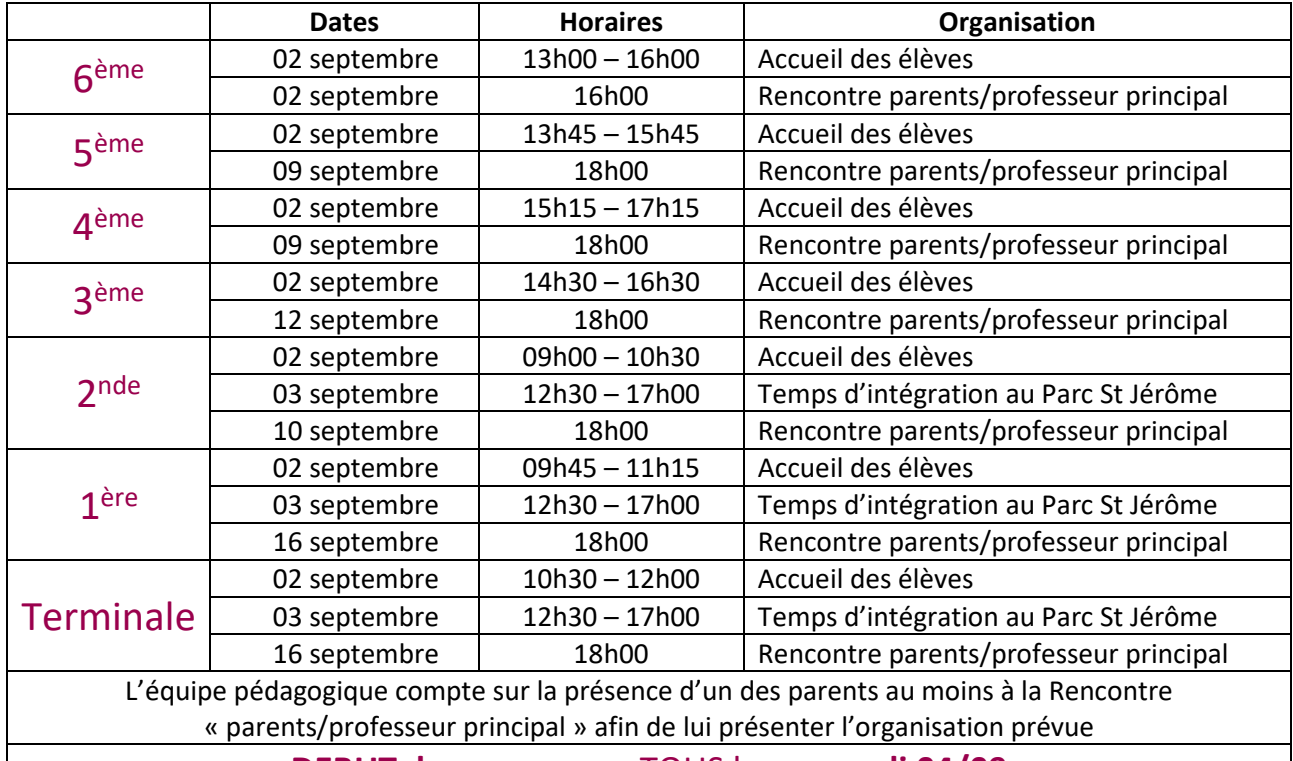

## **DEBUT des cours** pour TOUS le **mercredi 04/09**

selon emploi du temps remis le jour de l'accueil des élèves

## **Photo individuelle des élèves et des classes le 09 SEPTEMBRE**

## *Restauration* à partir du **05 SEPTEMBRE** (voir circulaire RESTAURATION)

ATTENTION !!! Vous pourrez modifier le régime et les jours de restauration jusqu'au **25/08/2024 dernier délai.**

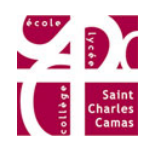

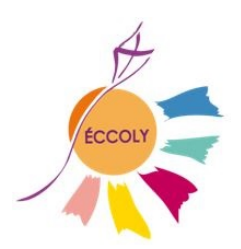

**RENTREE SEPTEMBRE 2024-2025**

## *Bourses Nationales*

Les parents des élèves du Collège et du lycée qui désirent faire une demande de bourse pour l'année 2024- 2025, pourront se présenter à l'accueil retirer un dossier à partir du 04/09 et devront le déposer auprès de l'accueil avant le 19/10.

## *Collège : Manuels scolaires et tablettes*

**Caution de 200 € à donner à la vie scolaire le jour de la pré-rentrée, lors de la remise des livres.** Les livres papier distribués le jour de la prérentrée doivent être recouverts et marqués au nom de l'élève pour le jour de la reprise des cours (04/09). TOUT livre rendu en mauvais état ou perdu sera facturé.

Les tablettes seront distribuées dès que possible, contre signature d'une charte. Nous conseillons fortement d'installer un logiciel de contrôle parental (Tuto à venir).

## *Lycée : Manuels scolaires et tablettes*

Les lycéens n'ont pas de manuels papier donc aucune caution à donner le jour de la pré-rentrée. Les tablettes seront distribuées dès que possible, contre signature d'une charte. Nous conseillons fortement d'installer un logiciel de contrôle parental (Tuto à venir).

## *Informations comptables*

## *La facture sera consultable sur Ecole directe uniquement sur le compte de la famille, début octobre dans l'espace FAMILLE.*

Modes de paiement proposés :

- **Paiement mensuel par prélèvement d'octobre à juin** (échéancier sur 9 mois) : si ce n'est pas fait, demander une autorisation de prélèvement SEPA à compléter et fournir un RIB
- **Paiement en ligne par CB**
- **Les autres modes de paiement sont à éviter (chèque et espèces)**

#### *Montant annuel de la contribution des familles et des frais annexes par élève* :

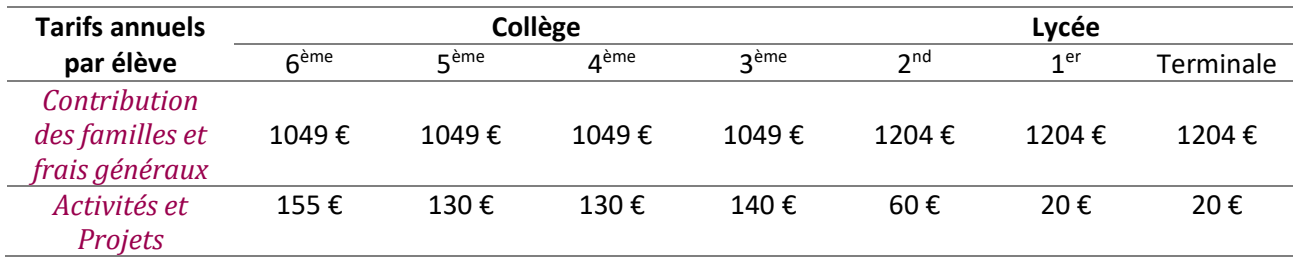

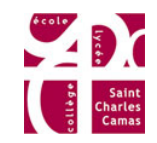

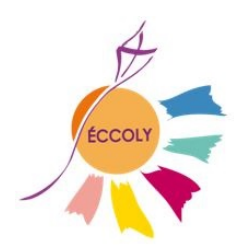

# **RENTREE SEPTEMBRE 2024-2025**

#### **Détail Activités et Projets :**

- $\ddot{+}$  6ème : Stage sportif cirque + journée d'intégration à Bourg Saint Andéol.
- $\frac{1}{2}$  5ème : Stage sportif escalade
- $\frac{1}{2}$  4ème : Stage sportif voile
- $\frac{1}{2}$  3ème : Stage sportif golf + escalade (à confirmer) + Projet Voltaire
- $\downarrow$  2nde : Sortie d'intégration + Projet Voltaire + sortie de fin d'année
- $\ddot{\phantom{1}}$  1ère et Terminale : A ce jour, les activités de ces niveaux ne sont pas programmées.

## *Communication*

Nous utilisons la plateforme de COMMUNICATION par internet « Ecole Directe ».

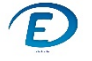

<https://www.ecoledirecte.com/>

EcoleDirecte est notre **E**space **N**umérique de **T**ravail (E.N.T.).

Cette application est compatible avec les navigateurs suivants : Internet Explorer, Firefox, et Chrome.

Elle permet de rédiger et consulter les EMAILS et les informations mises en ligne par l'établissement de votre enfant concernant la vie scolaire, son emploi du temps, le cahier de texte, les notes, les compétences, différents documents, la comptabilité.

Les élèves communiquent avec les adultes de l'établissement via le même outil, peuvent déposer et récupérer des travaux…

Vous posséderez un compte famille et un compte élève ; ne pas communiquer vos codes d'accès à vos enfants.

Vos codes d'accès « famille » vous ont été communiqués lors de l'inscription. Ceux de votre enfant lui seront communiqués à la rentrée. Jusqu'au 05/09 inclus, les accès seront très limités.

*Pour les emails, une notification PEUT vous être adressée sur votre adresse de messagerie personnelle. Attention, les PJ ne peuvent être consultées que sur Ecole Directe. Comment activer la notification ?* 

- *Connectez-vous sur Ecole directe*
- *Dans ESPACE FAMILLE / messagerie / paramétrage*
- *Mail de notification*  $\rightarrow$  vous choisissez le mail de notification et indiquez l'adresse *correspondante*

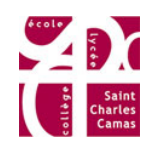